## 2) Femly TV Internet instellen:

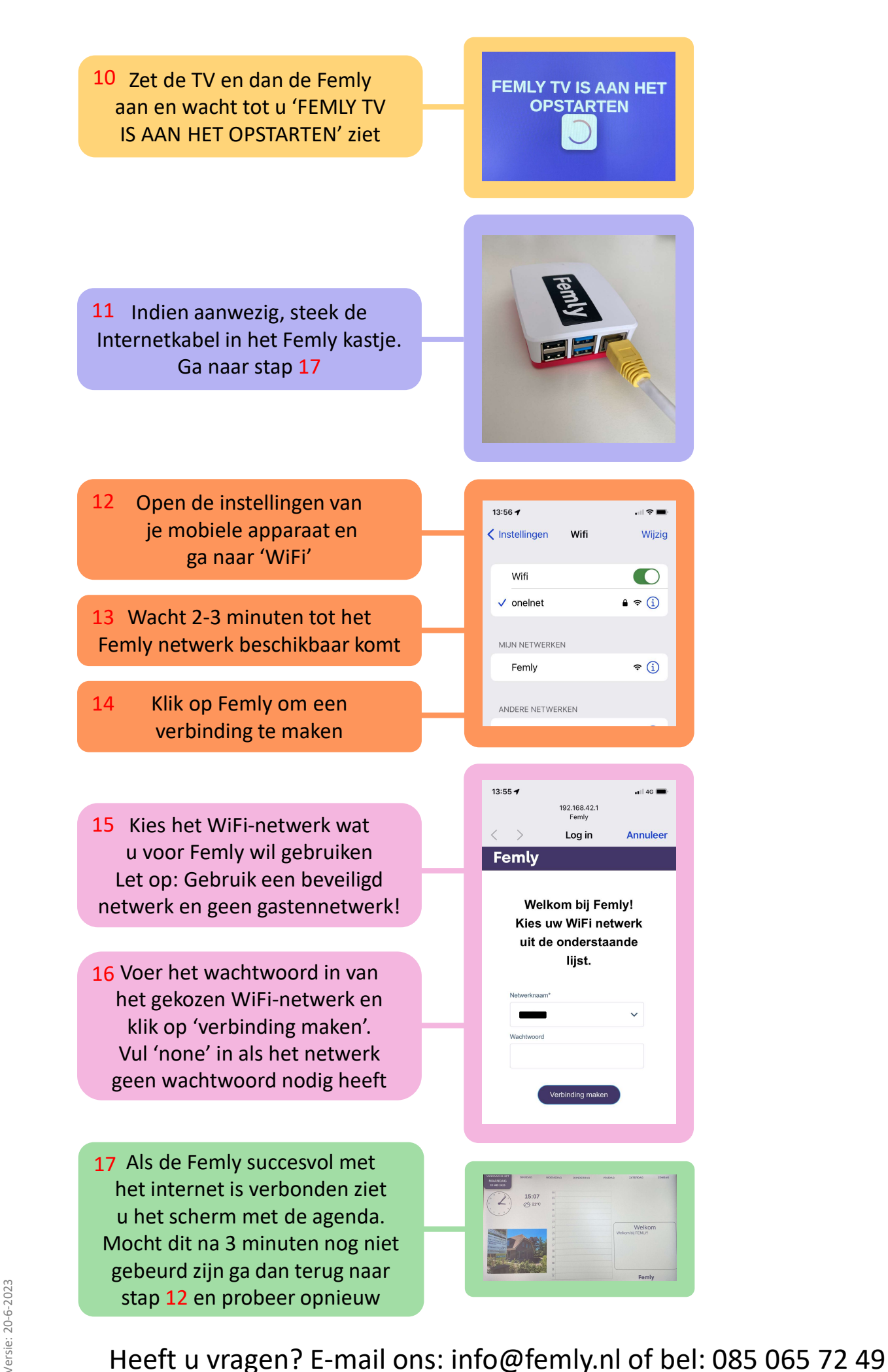